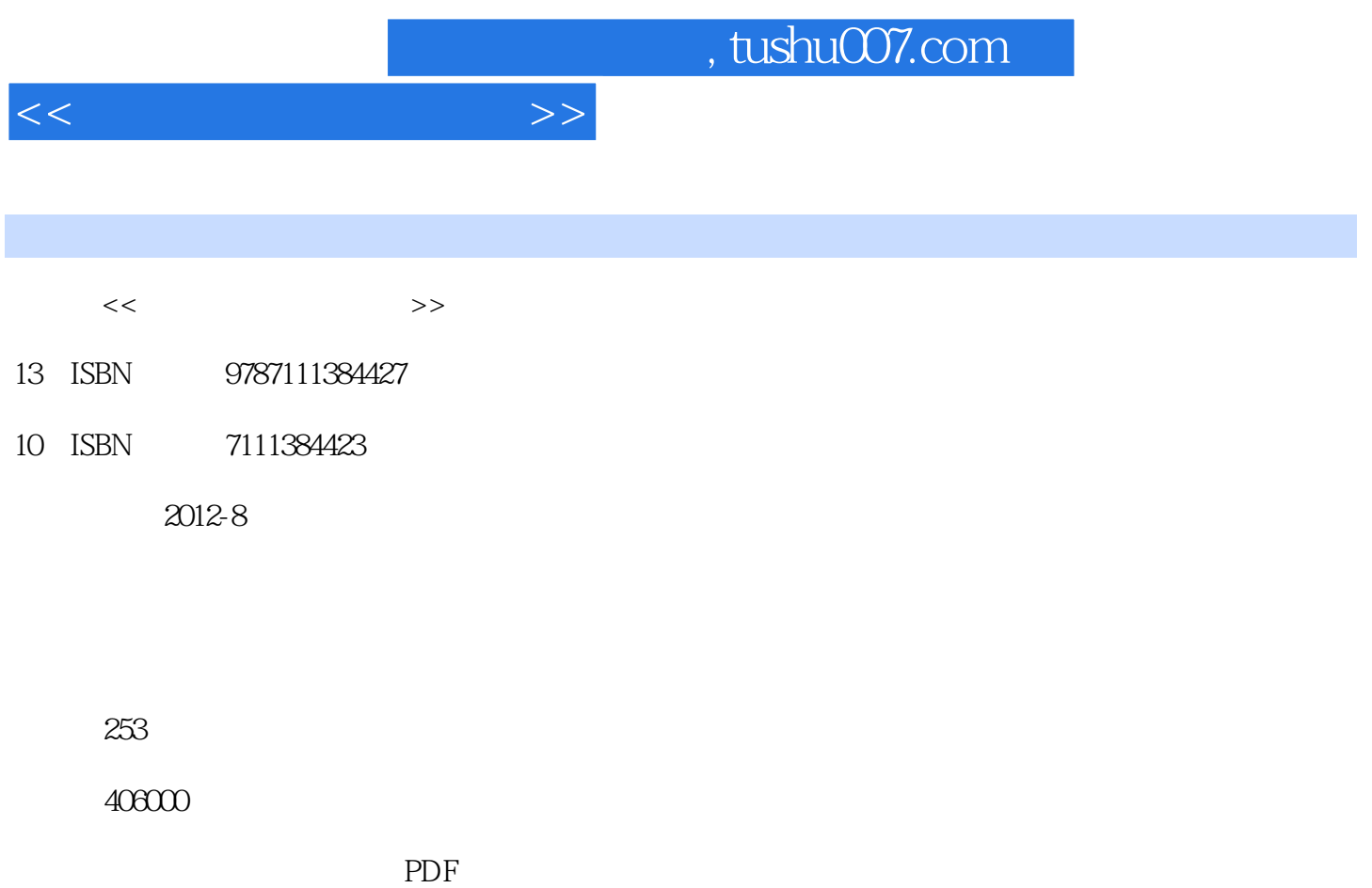

http://www.tushu007.com

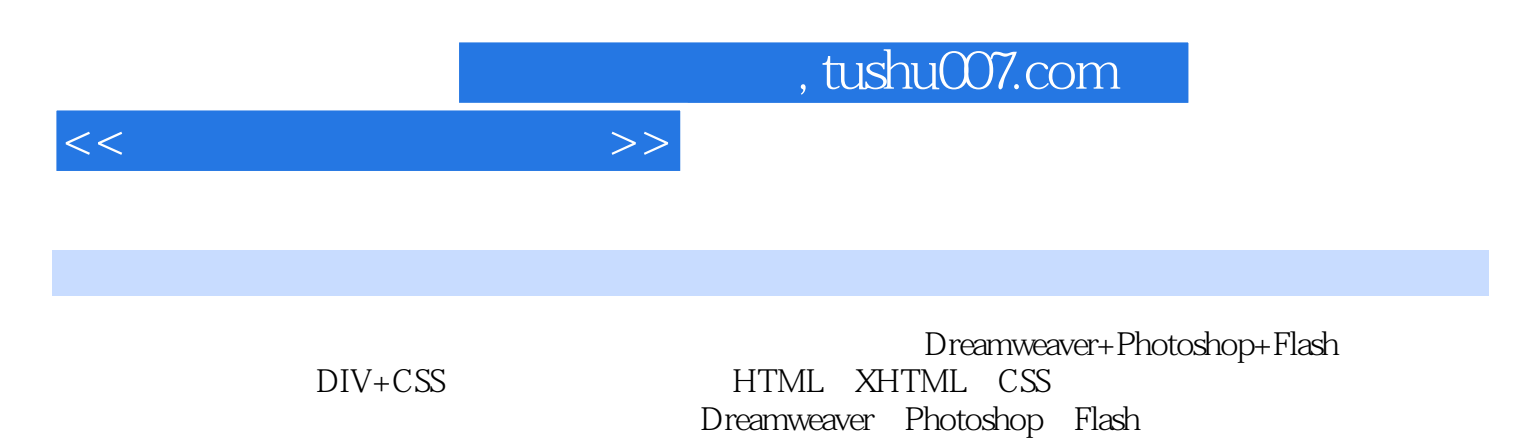

 $Web$ 

Dreamweaver+Photoshop+Flash

a. tushu007.com

 $<<$  and  $>>$ 

 $1$  $1.1$  $1.1.1$  $1.1.2$  $1.2$  $1.21$  $1.22$  $1.23$ 1.3 2 HTML XHTML 2.1 HTML XHTML  $21.1$  HTML  $21.2$  HTML  $21.3$ XHTML 2.1.4 HTML XHTML 22  $221$ 222 223 224 225  $23$   $\frac{1}{2}$   $\frac{1}{2}$   $\frac{1}{$ 231 HTML 232  $24$   $\frac{1}{24}$   $\frac{1}{24}$   $\frac{1}{2$ 25 3 Dreamweaver CS5 3.1 Dreamweaver CS5  $31.1$  $31.2$ 3.2 Dreamweaver CS5 321 322  $323$ 3.3 CSS  $331$  CSS<br> $332$  CSS 332 333CSS 334 CSS 335CSS 34 CSS 341

 $<<$ 

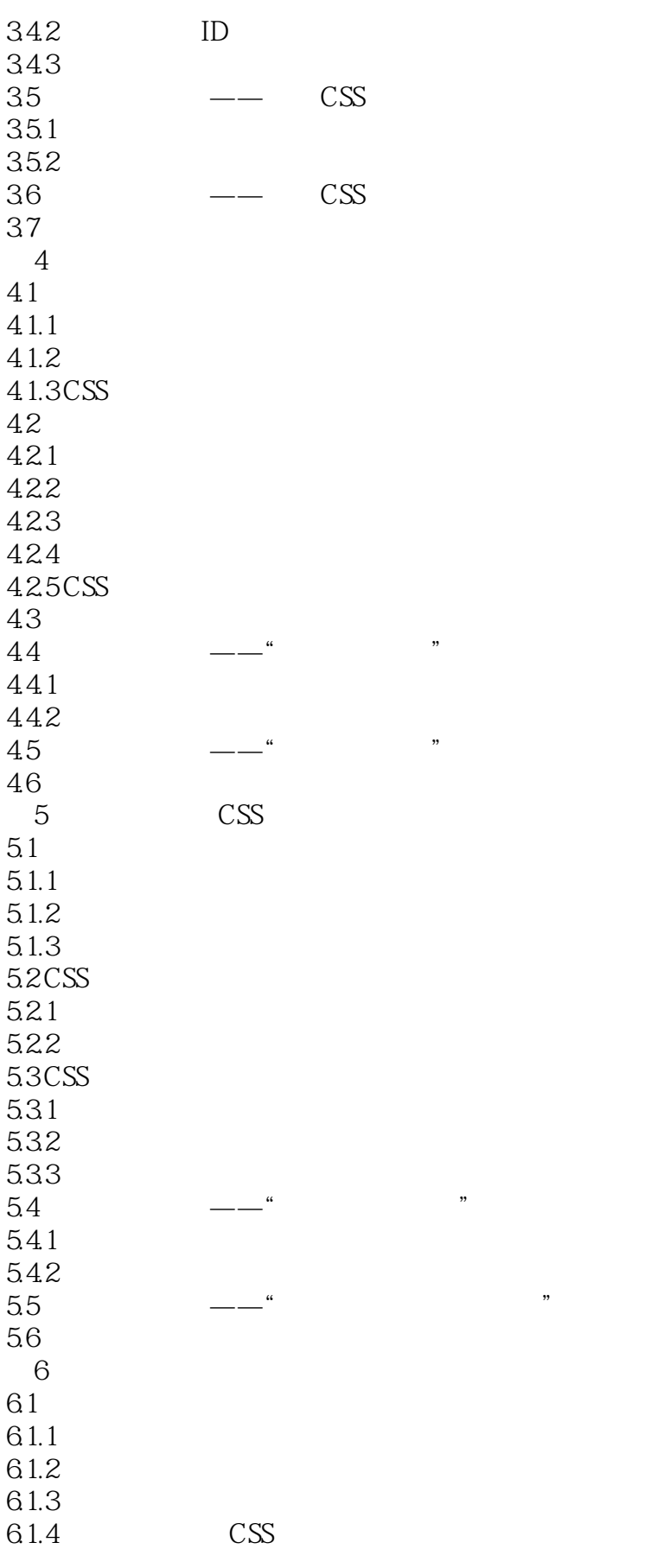

 $\lt$ 

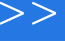

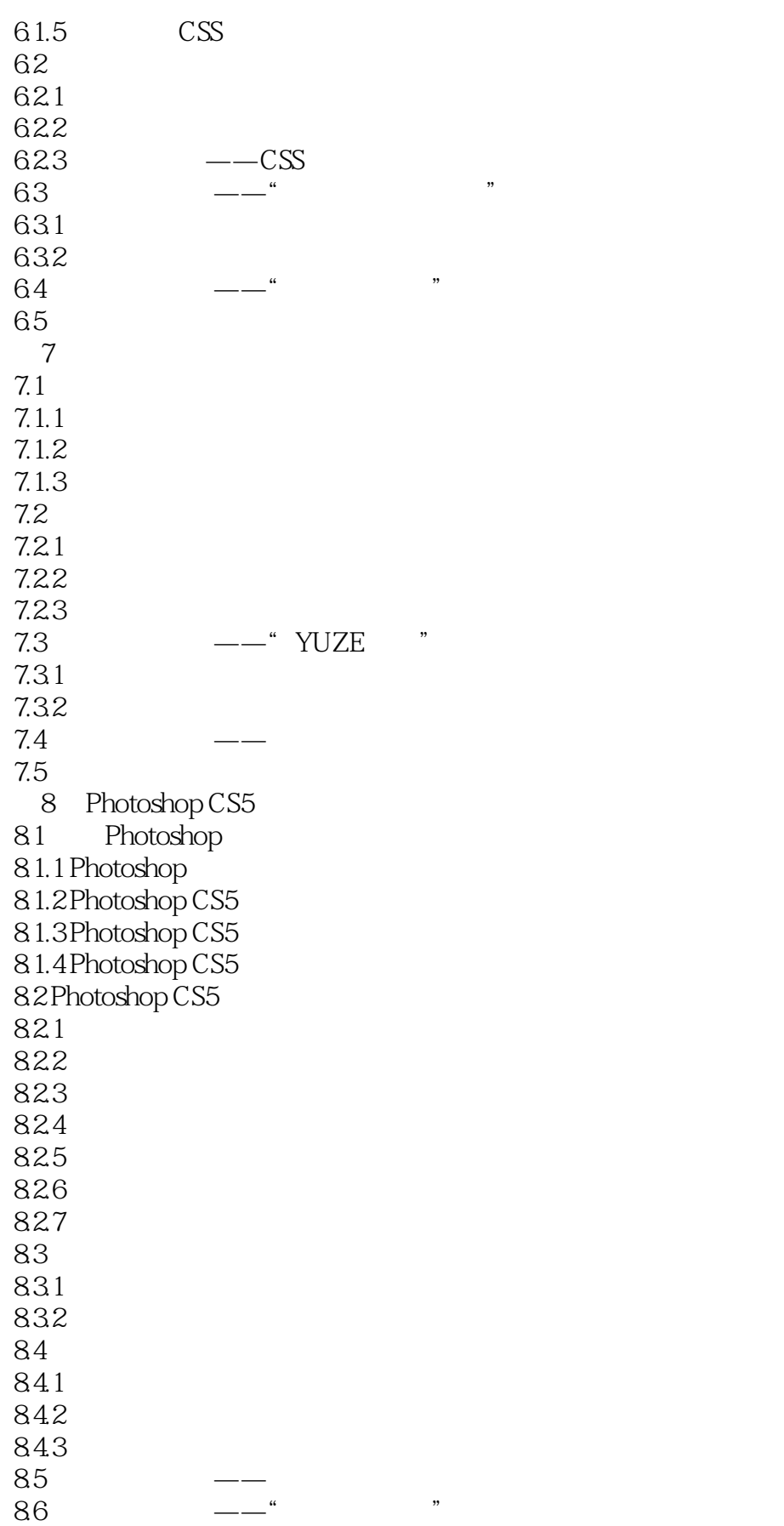

<<网页设计与制作教程>>

87 9 Photoshop CS5  $9.1$  $9.1.1$  $9.1.2$ 9.2 Logo  $9.21$  Logo  $9.22$  Logo 9.3 9.3.1 9.32  $9.4$  –––GIF 9.4.1 Photoshop  $9.42$  GIF  $9.5$  $9.5.1$  $9.5.2$ 9.6  $--$ " "  $9.7$   $\qquad \qquad \qquad$   $\qquad \qquad$   $\qquad \$ 9.8 习题 10 Flash CS5  $10.1$  Flash CS5  $10.11$ 10.1.2 Flash CS5  $10.1.3$  Flash CS5  $10.1.4$  Flash CS5 10.2 Flash CS5  $10.21$  $10.2.2$ 10.23 10.24 10.25 10.26 10.3  $10.4$ 10.4.1 10.4.2  $10.5$ 10.6 11 Flash CS5  $\frac{11.1}{11.2}$  $11.2$  $11.21$  $11.22$  $11.23$  $11.3$ 11.31

 $<<$ 

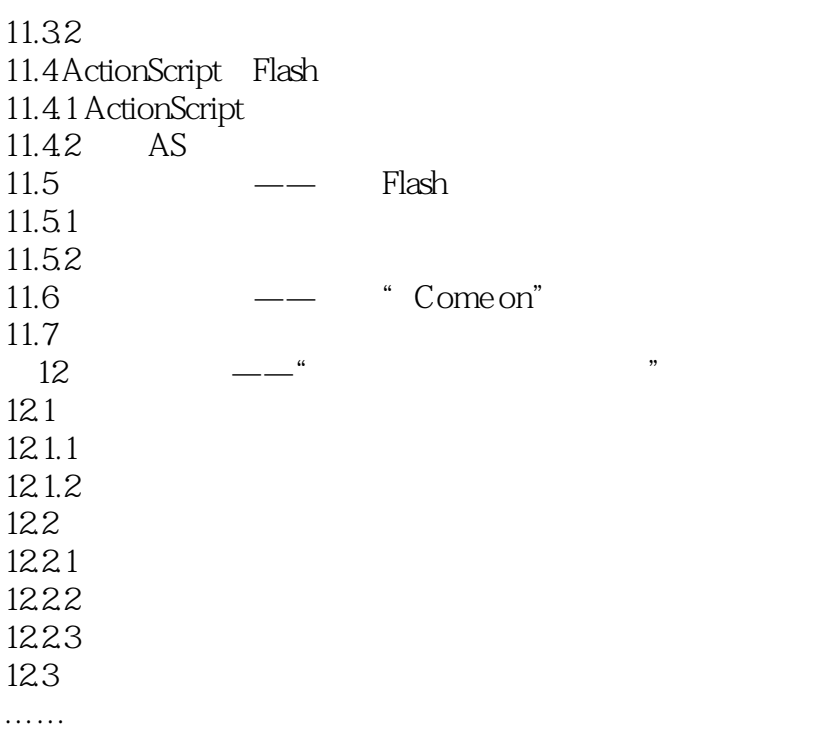

 $<<$ 

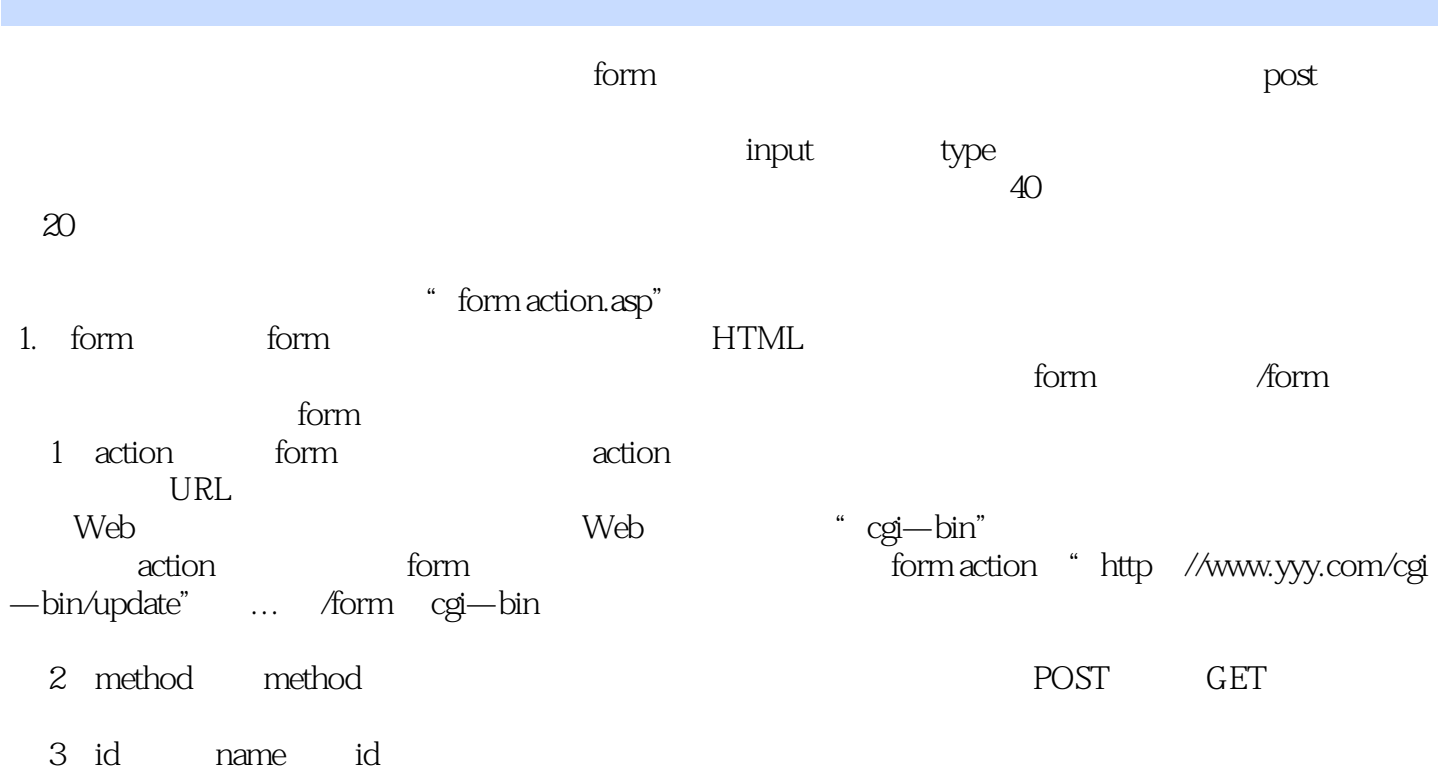

name

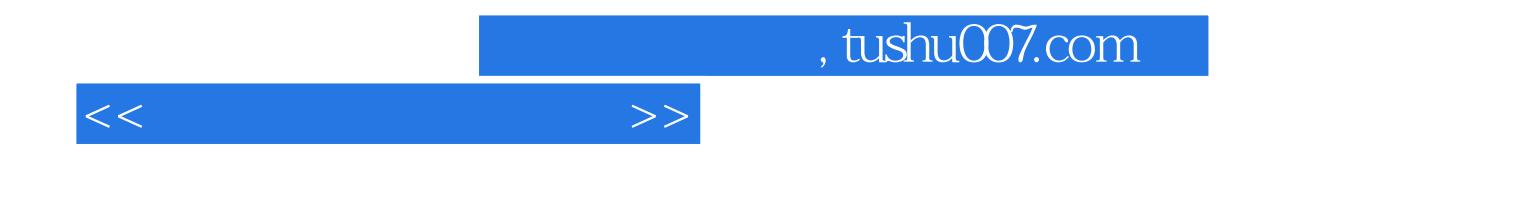

本站所提供下载的PDF图书仅提供预览和简介,请支持正版图书。

更多资源请访问:http://www.tushu007.com